# **Аудиоэкскурсия как проектная работа**

Баричев С.Г., преподаватель информатики ГОУ СОШ №593, Москва Буртасова А.В., курсант МГУ МВД России

### Цель:

Создание с помощью технологии фирмы «1С» и проекта Audiogid.ru мультимедийного диска «Мой район – Хорошёво-Мневники», который был бы одинаково пригоден и для классных занятий школьников и для самостоятельного изучения учениками истории района. Проблемы:

- Дефицит материала по истории района
- Нет мультимедийных продуктов, посвященных истории района
- Нет времени на создание собственной программной оболочки

## **Требования к аудиоэкскурсиям по городу**

■ Синхронизация звука с перемещениями экскурсанта

Маршрут состоит из остановок, каждой остановке – свой аудиофрагмент. Предусмотрена часть фрагмента, которая может быть прослушана по пути к след. остановке.

### ■ Использование имеющихся устройств

Используется формат mp3, в т.ч. с сильным сжатием. Можно: mp3 плееры, карманные компьютеры, мобильные телефоны, ноутбуки, обычные ПК (дома)

■ Ориентация на местности

Спутниковая карта, точный маршрут, ориентиры по тексту, адаптация текста к восприятию на слух

## **Что такое аудиоэкскурсия 1С/Audiogid.ru?**

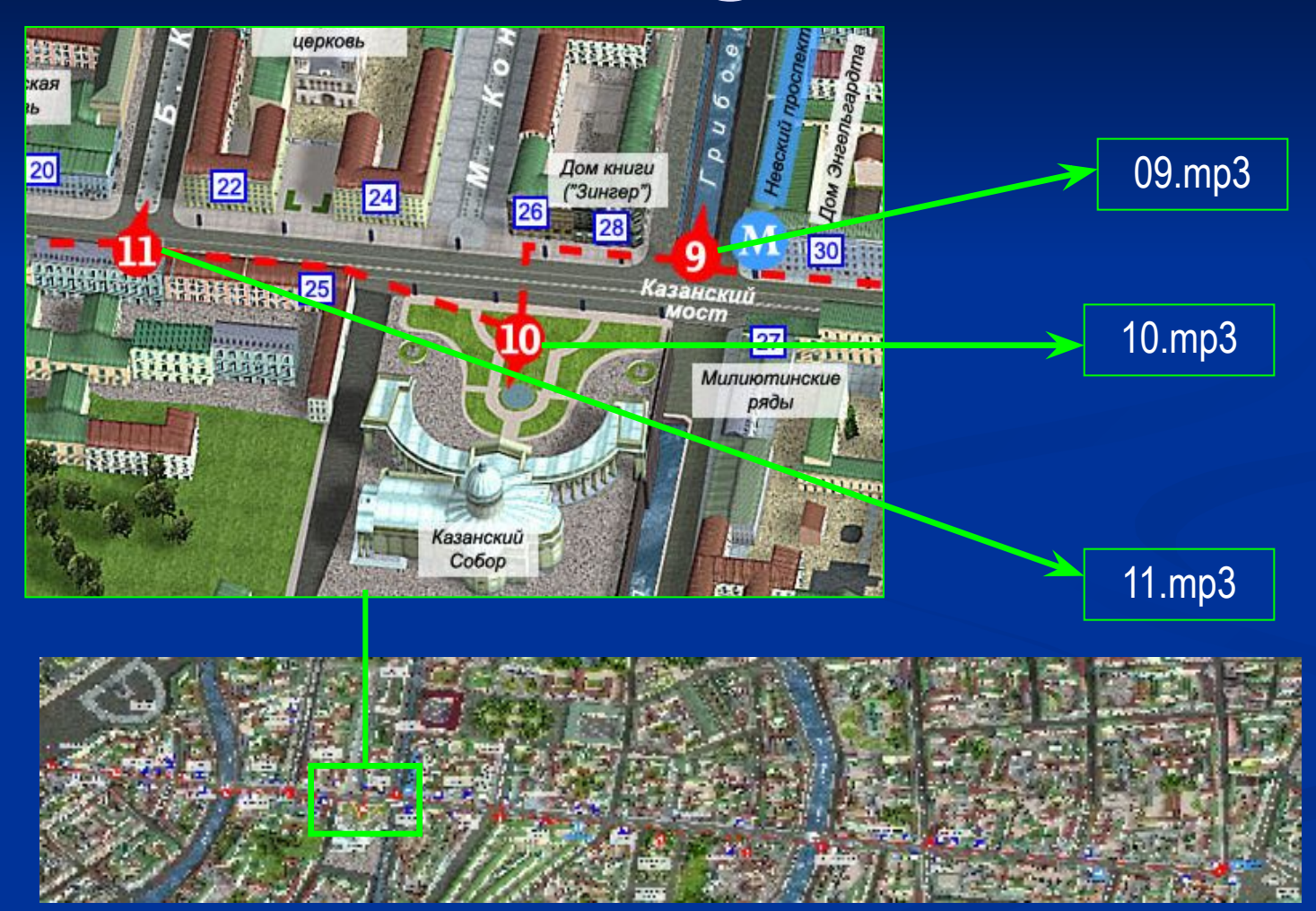

## **Этапы проекта**

- Разработка структуры мультимедийного аудиопутеводителя.
- Наполнение структуры путеводителя.
- создание и редактирование текста
- подбор иллюстраций
- озвучивание текста
- сборка и тестирования продукта
	- Оценка результатов проекта.

### **Варианты использования**

### ЭКСКУРСИЯ «НА МЕСТНОСТИ»

Пришел на маршрут с mp3-плеером, по карте прошел. Если с КПК, то одновременно можно и смотреть иллюстрации.

### Виртуальная экскурсия

За домашним компьютером перед прогулкой заранее подготовился, после (вместо) прогулки послушал рассказ с иллюстрациями

### ■ Аудиокнига

Хорошо представляя экскурсионный объект, слушаю в метро, за рулем, и т.д.

## **Аудиопутеводитель**

- 1. Введение (Общая информация о районе).
- 2. Храм Живоначальной Троицы в Хорошёве.
- 3. Краснопресненский проспект и Живописный мост.
- 4. Серебряный Бор.
- 5. Канал имени Москвы.
- 6. Курчатовский институт.
- 7. Институт Гамалеи.

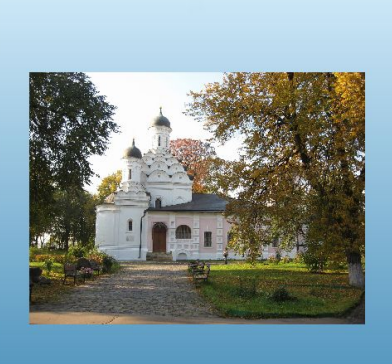

 $\bigoplus$ 

#### Хран Живоненольной Троицы в Хорошава

.<br>последующие века, В XVIII веке здесь был выстроен новый дворец, хотя и редко посещаемый, а в 1737-1739 гг, здесь было решено строить новый Конный завод. Несмотря на то, что село сильно пострадало во время войны 1812 года, завод отстроился заново и продолжал <mark>∩</mark> .<br>существовать до середины XIX века. Храм в селе Хорошёво был поставлен на высоком месте - на берегу Москвы-реки. До него здесь, скорее всего. находилась деревянная церковь. Каменный храм изначально был построен с двумя приделами северным и южным, в честь Св. Николая и Илии Пророка. Построено древнее здание из кирпича, с небольшим добавлением белого камня, и без галерей, которые были пристроены позднее. Бесстолпный четверик храма венчает одна глава, поставленная на высокую, в пять рядов пирамиду кокошников. Храмы, украшенные несколькими рядами кокошников, назывались «огненными»: одним из ярчайших примеров таких церквей и является Троицкая. Кокошники отличает еще одна уникальная черта: два нижних ряда их украшают круглые вставки. При постройке это были блюда, по-видимому, подаренные Годунову

ОСТАНОВКИ 1.Введение Показать карту Храм Жив 3. Краснопресненский г 4. Серебряный Бор Об аудиоэкскурсиях 5. Канал имени Москвь 6. Курчатовский инстит Выход О программе. 7. Институт Гамалеи **ACIBICUS** 

## **Применение в учебном процессе**

#### **■ 1. «МИРОВАЯ ХУДОЖЕСТВЕННАЯ КУЛЬТУРА»:**

образцы архитектуры московского (или «нарышкинского») барокко (Храм Живоначальной Троицы), «сталинского ампира» (здания Курчатовского института, некоторые жилые дома 40-50х годов), современного стиля (неоконструктивизм жилых домов на Проспекте маршала Жукова, неосталинский ампир комплекса «Алые паруса».

#### ■ 2. «**БИОЛОГИЯ**»:

уникальный природный объект – «Серебряный бор» - настоящая находка для уроков биологии. Здесь есть редкие (для Москвы) растения и животные, можно наблюдать различные виды экосистем, особый интерес представляет открытая недавно «экологическая тропа», по которой можно было бы разработать отдельный аудиопутеводитель.

#### **■ 3. «ГЕОГРАФИЯ»:**

районы Хорошево-Мневники и прилегающие к ним Строгино и Щукино весьма богаты в ландшафтном разнообразии. Здесь есть и возвышенности и равнинные участки, овраги с вскрытой геологической структурой, гидрологические объекты (реки, каналы, поймы, озера, заболоченные участки). Немало можно найти иллюстраций и к экономической географии (например, сложнейшие транспортные узлы).

#### **■ 4. «ФИЗИКА»:**

на небольшом участке Москвы-реки и Канала имени Москвы можно увидеть сразу 4 моста принципиально разных конструкций (!), иллюстрирующих законы механики: вантовый мост (Живописный), арочные мосты с подвешивающей аркой (Хорошёвский мост) и с подпирающей аркой (железнодорожный мост в районе Покровское-Стрешнево), классический железобетонный мост с удлиненными пролетами (Строгинский мост). Наличие в окрестностях реки, канала, шлюза дают возможность рассказать о законах поведения жидкости.

### **Где посмотреть?**

# Скачать данный проект можно здесь: www.bestseller.ru/horoshevo.zip Объем 40 Мб Подробно об аудиоэкскурсиях: www.audiogid.ru